# LATEX kernel programming tips

Péter Szabó

[<pts@fazekas.hu>](mailto:pts@fazekas.hu)

Budapest University of Technology and Economics, Department of Computer Science and Information Theory, H-1117 Hungary, Budapest, Magyar tudósok körútja 2.

> tutorial slides for EuroT<sub>E</sub>X 2006 2006-07-04 14:40–16:00 Debrecen, Hungary

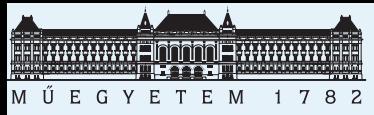

# **TEX, LATEX, e-TEX**

[Software and docs](#page-1-0)  $T$ EX, LAT<sub>E</sub>X, e-T<sub>E</sub>X

[. . . and more](#page-2-0) friends [Who program](#page-3-0)  $LAT$ <sub>EX</sub> [Use the source](#page-4-0) [Read more](#page-5-0) [And read these,](#page-6-0) too

[Source files](#page-7-0)

[Task to do](#page-14-0)

**[Others](#page-16-0)** 

■ *T<sub>F</sub>X*. The *typesetting system* by Knuth. *The T<sub>F</sub>Xbook* was published in 1983. Related software: METAFONT font compiler. *Computer Modern*, de default font family of TFX has been digitalized by Knuth using METAFONT.

 $\blacksquare$  *plain T<sub>E</sub>X*. this is the first T<sub>E</sub>X format ( $=$  basic macro package). Written by Knuth. Used for writing The T<sub>E</sub>Xbook.

■ *ET<sub>E</sub>X*. structured T<sub>E</sub>X format, even for non-programmers. The latest stable version, LAT<sub>E</sub>X 2<sub> $\varepsilon$ </sub>, was written by Leslie Lamport in 1993. (Work is still in progress on LAT<sub>E</sub>X3, gaining new momentum in 2005.)

 $\blacksquare$   $\varepsilon$ -*T<sub>E</sub>X*. T<sub>E</sub>X extended with bidirection writing, justification by horizontal extending of glyphs, and more convenient programming primitive. LATEX now runs over  $\varepsilon$ -TEX, but the LATEX base system doesn't use its new features.

<span id="page-1-0"></span>

LAT<sub>EX</sub> kernel programming tips EuroT<sub>EX</sub> 2006, Debrecen slide one of nineteen

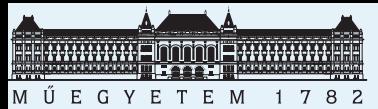

## **. . . and more friends**

[Software and docs](#page-1-0) T<sub>F</sub>X, L<sup>AT</sup>FX, e-T<sub>F</sub>X [. . . and more](#page-2-0) friends [Who program](#page-3-0)  $LAT$ <sub>EX</sub> [Use the source](#page-4-0) [Read more](#page-5-0) [And read these,](#page-6-0) too

[Source files](#page-7-0)

[Task to do](#page-14-0)

**[Others](#page-16-0)** 

■ *pdfT<sub>F</sub>X*. T<sub>F</sub>X with new features added, including direct PDF generation, more advanced font handling, microtypographic (hz-) tools, PDF page inclusion, new programming primitives (attend Martin Schröder's talk on Friday for more). But we can make PDF even without pdfT<sub>F</sub>X, e.g. from DVI using *dvips*, and then from PostScript using *Ghostscript*. These slides were made this way.

■ Ω. revised, reimplemented, T<sub>E</sub>X-compatible with advanced font handling, Unicode support, generic model and special support for non-latin scripts. Work in progress.

■ *teT<sub>E</sub>X*. T<sub>E</sub>X distro for UNIX. Contains all above.

- *T<sub>F</sub>X Live*. modern, T<sub>F</sub>X distro with live CD. Multiplatform: Linux, MacOS X, Windows and more.
- *CTAN*. searchable FTP site for all T<sub>E</sub>X-related developments. Get new version of your favorite LAT<sub>E</sub>X package from there.

<span id="page-2-0"></span>LAT<sub>EX</sub> kernel programming tips EuroT<sub>EX</sub> 2006, Debrecen slide two of nineteen

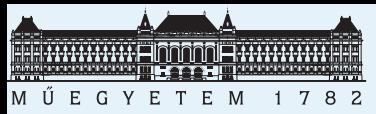

## **Who program LATEX**

### [Software and docs](#page-1-0) T<sub>F</sub>X, L<sup>AT</sup>FX, e-T<sub>F</sub>X [. . . and more](#page-2-0) friends [Who program](#page-3-0) **LAT<sub>E</sub>X**

[Use the source](#page-4-0) [Read more](#page-5-0) [And read these,](#page-6-0)

too

[Source files](#page-7-0)

[Task to do](#page-14-0)

<span id="page-3-0"></span>**[Others](#page-16-0)** 

### ■ *the developers of L<sup>A</sup>T<sub>E</sub>X</sub>*

- *the developers of L<sup>A</sup>TEX packages* (= *style*). Packages extend and fix LAT<sub>E</sub>X functionality.
- *the developers of document classes.* they work for publishing houses, they create the .cls files from the typographic design of the book or article.
- *people localizing L<sup>A</sup>T<sub>E</sub>X*. they make fonts, character encodings, index processors etc. for languages other than English.
- *authors*. they useually write only simple macros, or they just customize packages in order to typeset their work.
- *content management experts*. they write tools for for converting between LAT<sub>F</sub>X and other formats (e.g. OpenDocument, HTML, XML, .doc)

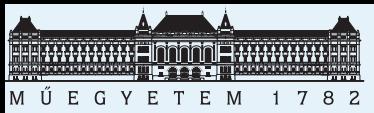

### **Use the source**

[Software and docs](#page-1-0)  $T_FX$ ,  $LT_FX$ , e- $T_FX$ [. . . and more](#page-2-0) friends [Who program](#page-3-0)  $LAT$ <sub>EX</sub>

[Use the source](#page-4-0)

[Read more](#page-5-0) [And read these,](#page-6-0) too

[Source files](#page-7-0)

[Task to do](#page-14-0)

**[Others](#page-16-0)** 

Base your solid LAT<sub>E</sub>X programming skills on:

- $\blacksquare$  *The Not So Short Introduction to*  $\mathbb{A}T_F X2_{\varepsilon}$ *. This is about us*ing IAT<sub>F</sub>X for typesetting, not programming, but this is a good introduction to its syntax and main concepts. Translations available to several languages. http://www.ctan. org/tex-archive/info/lshort/english/lshort.pdf
- *The T<sub>E</sub>Xbook*. Although it is about plain T<sub>E</sub>X, it explains some really advanced topics about T<sub>F</sub>X and its macro programming language, most of them being relevant to LAT<sub>E</sub>X, too. Paragraphs and exercises marked with single and double dangerous bends are especially recommended for thorough reading: these are the most authentic and in-depth explanations about how T<sub>F</sub>X works. Introductionary exercise: try to download the T<sub>E</sub>Xbook from CTAN and compile it for yourself.

<span id="page-4-0"></span>LAT<sub>EX</sub> kernel programming tips EuroT<sub>EX</sub> 2006, Debrecen slide four of nineteen

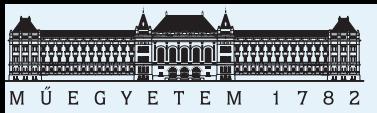

### **Read more**

[Software and docs](#page-1-0)  $T_FX$ ,  $LT_FX$ , e- $T_FX$ [. . . and more](#page-2-0) friends [Who program](#page-3-0)  $LAT$ <sub>EX</sub> [Use the source](#page-4-0)

#### [Read more](#page-5-0)

[And read these,](#page-6-0) too

[Source files](#page-7-0)

[Task to do](#page-14-0)

**[Others](#page-16-0)** 

 $\blacksquare$  *The documentation of*  $\varepsilon$ *-T<sub>E</sub>X*. It documents some important new primitives. LAT<sub>E</sub>X now uses  $\varepsilon$ -T<sub>E</sub>X by default, so these powerful primitives are available for the L<sup>A</sup>T<sub>E</sub>X programmer.

The manual of pdfT<sub>F</sub>X. It documents some important new primitives. This will help you understand how the pdftex drivers of graphics.sty and hyperref.sty work. Compilation hint: download the manual folder with the file pdftext.tex. Compile it with texexec –pdf pdftex-t. If the compilation falls to an infinite loop, abort it when  $pdfTeX$ finishes running.

<span id="page-5-0"></span>LAT<sub>EX</sub> kernel programming tips EuroT<sub>EX</sub> 2006, Debrecen slide five of nineteen

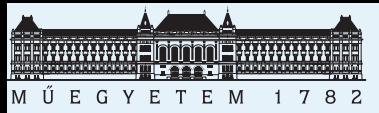

### **And read these, too**

[Software and docs](#page-1-0)  $T_FX$ ,  $LT_FX$ , e- $T_FX$ [. . . and more](#page-2-0) friends [Who program](#page-3-0)  $LAT$ <sub>EX</sub> [Use the source](#page-4-0) [Read more](#page-5-0) [And read these,](#page-6-0) too

[Source files](#page-7-0)

[Task to do](#page-14-0)

**[Others](#page-16-0)** 

■ a comprehensive listing of filename extensions in your favourite L<sup>AT</sup><sub>E</sub>X book

■ documentation of advanced L<sup>AT</sup>FX packages: pl. *babel*, *varioref*, *amsmath*, *graphicx*, *hyperref*, *powerdot*, *nath*, *magyar.ldf*. Find the source on CTAN', compile the .dtx files with LATEX. Read other peoples' source code.

■ Some problems cannot be solved by T<sub>E</sub>X macro programming. Read aboute other tools in your TEX distribution: METAFONT (read The METAFONT*book*), METAPOST, *kpathsea* (kpse), *afm2tfm*, *fontinst*, *dvips*, *pdfTEX*, *dvipdfm* (old, not developed anymore), *BibT<sub>F</sub>X*, *makeindex*.

■ A good description of T<sub>F</sub>X *macro expansion*), and its tricky use can be found in the *binhex.tex* package, and David Kastrup's article in the EuroT<sub>F</sub>X 2001 proceedings.

<span id="page-6-0"></span>

LAT<sub>EX</sub> kernel programming tips EuroT<sub>EX</sub> 2006, Debrecen slide six of nineteen

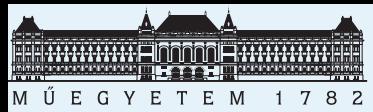

## **Where to look for LATEX source files**

### [Software and docs](#page-1-0)

[Source files](#page-7-0) Where to look for **LA[TEX source files](#page-7-0)** 

What LAT<sub>E</sub>X loads What LA[TEX loads](#page-9-0) (2) [What it loads](#page-10-0) secretly [What the format](#page-11-0) contains [More about the](#page-12-0) format [Still inside the](#page-13-0) format

[Task to do](#page-14-0)

<span id="page-7-0"></span>**[Others](#page-16-0)** 

■ *plain text files*. Most files read (and written) by L<sup>AT</sup>FX are plain text. Get a text editor and learn how to use it efficiently and productively. Don't hesitate to learn all the keyboard combinations! Advanced editors include: *Vim*, *Emacs*, and even *Kate*. Get a file manager with recursive search functionality; e.g. *Midnight Commander*.

- *the texmf tree.* The source files coming with your T<sub>E</sub>X distribution are placed into the texmf tree. On UNIX, try /usr/share/texmf\* and /var/share/texmf.
- *kpsewhich*. A diagnostic tools for finding a file with a given name in the texmf tree. LAT<sub>E</sub>X would find the file at the same place. Sometimes we have to specify the tile type, e.g. kpsewhich -format="dvips config" config.ps.
- *texmf.cnf.* Contains configuration paramters (e.g. memory sizes), and specifications about where to find each file type in the texmf tree.

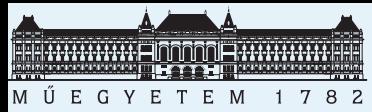

## **What LATEX loads**

[Software and docs](#page-1-0)

[Source files](#page-7-0) Where to look for LAT<sub>E</sub>X source files

What LAT<sub>F</sub>X loads

What LA[TEX loads](#page-9-0) (2) [What it loads](#page-10-0) secretly [What the format](#page-11-0) contains [More about the](#page-12-0) format [Still inside the](#page-13-0) format

[Task to do](#page-14-0)

<span id="page-8-0"></span>**[Others](#page-16-0)** 

Compile this example.tex document: \documentclass{article} \usepackage{t1enc} \usepackage[latin2]{inputenc} \usepackage[magyar,english]{babel} \begin{document} Hello, World! \end{document}

Look at the console output or examine the . log file to find out what files were opened. Use *kpsewhich*.

■ *article.cls.* the document class. Defines commands \section and \maketitle, and all other visual formatting.

■ *size10.clo.* Font size and skip setting corresponding to a main text at 10pt size.

■ *t1enc.sty, fontenc.sty.* map L<sup>A</sup>T<sub>F</sub>X character commands to font positions

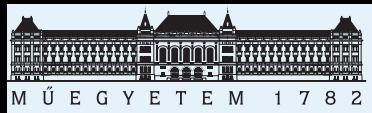

# **What LAT<sub>E</sub>X loads (2)**

### [Software and docs](#page-1-0)

[Source files](#page-7-0) Where to look for LAT<sub>E</sub>X source files

What LAT<sub>E</sub>X loads

### What LAT<sub>F</sub>X loads (2)

[What it loads](#page-10-0) secretly [What the format](#page-11-0) contains [More about the](#page-12-0) format [Still inside the](#page-13-0) format

[Task to do](#page-14-0)

<span id="page-9-0"></span>**[Others](#page-16-0)** 

■ *babel.sty, babel.def.* loads the macro definitions of Babel, the multilanguage localization framework

- *english.ldf, magyar.ldf.* localization to specific languages
- *example.aux.* auxilary file emitted by the previous run of LAT<sub>E</sub>X. Current \refs and \pagerefs get there values from previous \labels, from the .aux file. LaTeX regenerates it at each compilation.
- .bib and .bbl for the bibliography, .idx and .ind for the index, .toc, .lof and .lot for the table of contents and other lists. These are generated only when their feature is used in the document. Packages may create other files, e.g. *hyperref.sty* creates .out-ot, and *powerdot.sty* creates .bm.

*texmf.cnf* defines where to load a file from if it is not found in the document compilation folder. To modify any file, copy it to the document folder, and modify there.

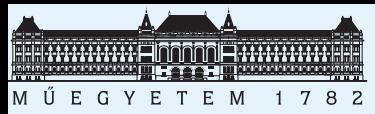

## **What it loads secretly**

### [Software and docs](#page-1-0)

[Source files](#page-7-0) Where to look for LAT<sub>E</sub>X source files What LAT<sub>E</sub>X loads What LA[TEX loads](#page-9-0) (2)

### [What it loads](#page-10-0) secretly

[What the format](#page-11-0) contains [More about the](#page-12-0) format [Still inside the](#page-13-0) format

[Task to do](#page-14-0)

<span id="page-10-0"></span>**[Others](#page-16-0)** 

### Run strace -e open latex example on Linux and find out that some other files not mentioned in the .log file are also loaded.

### ■ *texmf.cnf.* already seen.

- *tons of ls-R files*. these contain the folder list cache of the texmf tree. If you change some in the tree, don't forget to run *mktexlsr* (as root).
- *aliases*. contains a mapping from aliases to real files. Similar to UNIX symlinks. Usually of historic significance.
- *latex.fmt, pdflatex.efmt* etc. This is the L<sup>AT</sup><sub>E</sub>X format file. It is a binary file which contains precompiled macro definitions (most of them for *latex.ltx*) and hyphenation patterns. The latter were put there in the 80s for performance reasons. Now this is a disadvantage.

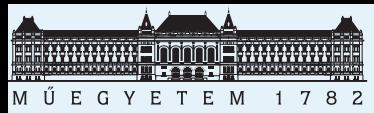

## **What the format contains**

### [Software and docs](#page-1-0)

[Source files](#page-7-0) Where to look for LAT<sub>E</sub>X source files What LAT<sub>E</sub>X loads What LA[TEX loads](#page-9-0) (2) [What it loads](#page-10-0) secretly

### [What the format](#page-11-0) contains

[More about the](#page-12-0) format [Still inside the](#page-13-0) format

[Task to do](#page-14-0)

<span id="page-11-0"></span>**[Others](#page-16-0)** 

The initex latex.ini command regenerates the LATEX format (*latex.fmt*). (There is also *pdfinitex*.) The fmtutil –all command regerates all formats, and copies the generated .fmt files to their proper place in the texmf tree.

The L<sup>A</sup>T<sub>E</sub>X format is generated from these source text files:

 $\blacksquare$  *tex.pool.* T<sub>E</sub>X error messages and other strings – do not edit! ■ *latex.ini.* just loads *latex.ltx*

- *latex.ltx*. the main macro definitions of the L<sup>A</sup>T<sub>E</sub>X kernel as a 250 kB TFX tight TFX source file. Read the corresponding documention in *base.zip* (already mentioned).
- *texsys.cfg.* contains system-specific parameters (such as format of file names). It is no point to modify it after installation.
- *fonttext.cfg.* just loads *fonttext.ltx*

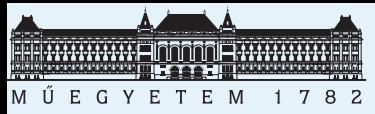

## **More about the format**

### [Software and docs](#page-1-0)

[Source files](#page-7-0) Where to look for LAT<sub>E</sub>X source files What LAT<sub>E</sub>X loads What LA[TEX loads](#page-9-0)

- (2)
- [What it loads](#page-10-0)
- secretly
- [What the format](#page-11-0) contains
- [More about the](#page-12-0) format
- [Still inside the](#page-13-0) format
- [Task to do](#page-14-0)

<span id="page-12-0"></span>**[Others](#page-16-0)** 

- *fonttext.ltx*. loads the base font encoding definition files, and selects *Computer Modern* as the default font family
- *omlenc.sty, t1enc.sty, ot1enc.sty, omsenc.sty*: font encoding definition files
- *t1cmr.fd, ot1cmr.fd, ot1cmss.fd, ot1cmtt.fd:* font definition files of text fonts of the *Computer Modern* family. More .fd files are loaded later automatically by  $\mathbb{F}$ FEX when an unknown \fontfamily is selected.
- *fontmath.cfg.* just loads *fontmath.ltx*
- *fontmath.ltx.* selects the *Computer Modern* math fonts as default, defines math symbols and commands (e.g. \sigma, but not \sin nem).
- *omlcmm.fd, omscmsy.fd, omxcmex.fd, ucmr.fd.* the font definition files of the math fonts of the *Computer Modern* family. Loaded early for performance reasons.

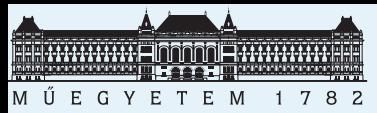

## **Still inside the format**

### [Software and docs](#page-1-0)

[Source files](#page-7-0) Where to look for LAT<sub>E</sub>X source files What LAT<sub>E</sub>X loads

What LA[TEX loads](#page-9-0) (2)

[What it loads](#page-10-0)

secretly

[What the format](#page-11-0)

contains [More about the](#page-12-0)

format

[Still inside the](#page-13-0) format

[Task to do](#page-14-0)

**[Others](#page-16-0)** 

### ■ *preload.cfg.* just loads *preload.ltx*

- *preload.ltx*. preloads some font metrics (TFM) for performance reasons.
- *cmex10.tfm, line\*.tfm, cmr\*.tfm, cmmi\*.tfm, cmsy\*.tfm.* loaded above. TFM is a binary format, see docs of METAFONT.
- *hyphen.cfg.* basic, T<sub>E</sub>X format independed macros which support changing languages (more specifically: hyphenation pattern sets)
- *language.dat.* a text file that lists what languages to load hyphenation patterns for. If your favourite language is missing, uncomment it, and regenerate the format.
- *hpyhen.tex, frhyph.tex, dehyph\*.tex, huhyph.tex* and *zerohyph .tex.* hyphenation patterns for languages, in the form of \patterns commands. First one is for English by Knuth.
- *ltpatch.ltx:* later L<sub>ATEX</sub> patches. Now empty.

<span id="page-13-0"></span>LAT<sub>EX</sub> kernel programming tips EuroT<sub>EX</sub> 2006, Debrecen slide thirteen of nineteen

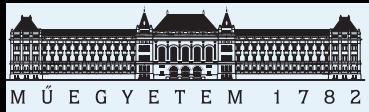

## **Task 1 and hints**

[Software and docs](#page-1-0)

[Source files](#page-7-0)

[Task to do](#page-14-0)

[Task 1 and hints](#page-14-0)

[Task 2 and hints](#page-15-0)

**[Others](#page-16-0)** 

*The task:* Change the horizontal space after **\section** number to 1ex, and make it hang to the left.

- Where is  $\setminus$  section defined? Too many search hits. Is it  $\setminus$  def, \newcommand or \providecommand?
- Take only files actually loaded by L<sup>AT</sup>F<sub>X</sub>. Found it: *article.cls.*
- But *\@startsection is in <i>latex.ltx*.
- Modify commands **\@sect and <b>\@ssect**.
- Add \tracingmacros1 and \tracingcommands1 before problems, and examine the .log file.
- Acitive diagnostics: \makeatletter, \expandafter\show \csname, \typeout{\meaning, \errmessage.
- Is the modified version compatible with other packages (who override or don't call \@sect)? What about Babel? What about the AMS document classes?

<span id="page-14-0"></span>LAT<sub>EX</sub> kernel programming tips EuroT<sub>EX</sub> 2006, Debrecen slide fourteen of nineteen

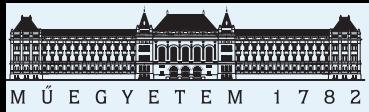

## **Task 2 and hints**

[Software and docs](#page-1-0)

[Source files](#page-7-0)

- [Task to do](#page-14-0)
- [Task 1 and hints](#page-14-0)

[Task 2 and hints](#page-15-0)

**[Others](#page-16-0)** 

*The task:* Have page numbering skip the unluckiest number of your life. Then have L<sup>AT</sup><sub>E</sub>X emit an empty page instread.

- What primitives are used to emit pages? Read the relevant part of The T<sub>E</sub>Xbook. Found them: \shipout and \output.
- Where does LAT<sub>E</sub>X run these commands? Grep in *latex.ltx.* Found \@outputpage.
- What is the T<sub>F</sub>X command to increment counters? From The T<sub>E</sub>Xbook: \@advance. What are the L<sup>A</sup>T<sub>E</sub>X equivalents? From the definition of \label: \stepcounter, \refstepcounter and \setcounter. Found it: \stepcounter{page}.
- Figure out how to increment the counter. Prepend: \ifnum\c@page=13 \stepcounter{page}\fi
- <span id="page-15-0"></span>■ Copy the whole definition of **\@outputpage?** Add a hook? Most advanced: append to \cl@page. Extra \shipout.

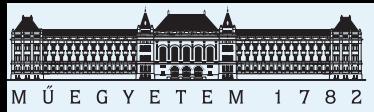

## **String processing**

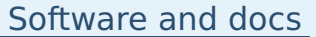

[Source files](#page-7-0)

[Task to do](#page-14-0)

### **[Others](#page-16-0)**

[String processing](#page-16-0) [String processing](#page-17-0) – solution [More topics at will](#page-18-0) T<sub>E</sub>X macro expansion is good to build strings from other strings using macros as templates. But what if we wan't to modify an existing string? There are no built-in tools for that, so we have to write ours. This applies to all T<sub>F</sub>X, not only L<sup>AT</sup>F<sub>X</sub>.

Who needs string processing? Anybody who wants to implement an XML parser. (But try *xmltex* and *passivetex* first before writing your own one.)

As an example, let's try to write a macro \rmstars which removes all stars (\*) from a string. The string is specified as an argument in braces, and the result – without the stars and all tokens having catcode  $12$  – it is put into the macro  $\mathcal{M}$ . Example invocation: \rmstars{a \* B\*\*cd} \show\M.

Shouldn't be hard for a Perl programmer  $(\frac{m}{s}-s/\sqrt{g})$ , but needs too many tricks in T<sub>E</sub>X. Are you ready to turn the page?

<span id="page-16-0"></span>LAT<sub>EX</sub> kernel programming tips EuroT<sub>EX</sub> 2006, Debrecen slide sixteen of nineteen

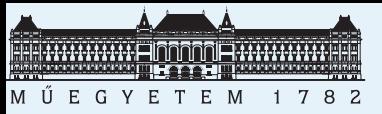

[Software and docs](#page-1-0)

[String processing](#page-16-0) [String processing](#page-17-0)

<span id="page-17-0"></span>[More topics at will](#page-18-0)

[Source files](#page-7-0)

[Task to do](#page-14-0)

– solution

**[Others](#page-16-0)** 

## **String processing – solution**

Are you sure you want to understand this beauty?

\def\stripit#1>{}\def\empty{}\def\space{ } \def\rmonestar#1{\ifx#1\hfuzz\empty\else \if\*\string#1\else#1\fi \expandafter\rmonestar\fi} \begingroup\lccode'!=' \lowercase{\endgroup \def\oonespace#1 {\ifx\hfuzz#1\empty\else #1!\expandafter\oonespace\fi}} \def\rmstars{% \afterassignment\rmstarsb\def\M} \def\rmstarsb{% \edef\M{\expandafter\stripit\meaning\M \space\hfuzz\space} \edef\M{\expandafter\oonespace\M} \edef\M{\expandafter\rmonestar\M\hfuzz}}

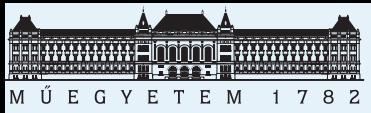

# **More topics at will**

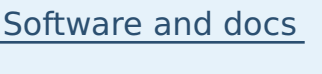

[Source files](#page-7-0)

[Task to do](#page-14-0)

**[Others](#page-16-0)** 

[String processing](#page-16-0) [String processing](#page-17-0) – solution

<span id="page-18-0"></span>[More topics at will](#page-18-0)

■ implementing new features (writing LAT<sub>E</sub>X packages)

- writing packages accepting options
- changing existing features
- extending the definition of a command
- writing code independent of catcode changes
- .aux file and \ref tricks. How to restart footnote numbering on each page? Add a \label for each footnote mark, and reset number to 1 if \pageref of current and previous footnote differ.

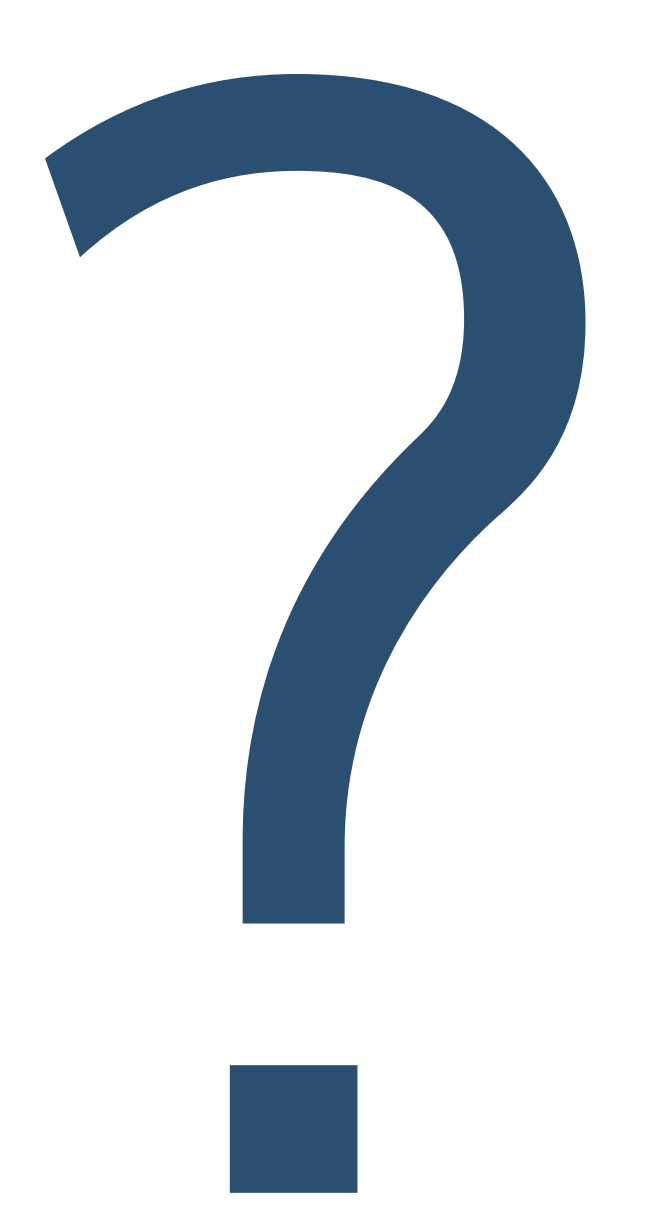